#### ЧАСТНОЕ УЧРЕЖДЕНИЕ ДОПОЛНИТЕЛЬНОГО ПРОФЕССИОНАЛЬНОГО ОБРАЗОВАНИЯ «АКАДЕМИЯ БИЗНЕСА И ИНФОРМАЦИОННЫХ ТЕХНОЛОГИЙ»

 $t_{\rm eff}$ 

 $\mathbb{F}_{\geq 0}$ 

 $\mathcal{F}_{\mathcal{A}}$  .

#### **УТВЕРЖДАЮ:**

Ген. директор, ЧУ ДПО «АБИТ» /М.А.Павловская/

Дополнительная профессиональная программа Программа повышения квалификации

#### **УПРАВЛЕНИЕ ПЕРСОНАЛОМ\_\_\_\_\_\_**

*(наименование программы)*

**Череповец, 2020 г.**

Согласовано: 20.11.2020г.

 $\sim$ 

 $\epsilon_{\mu}$ 

 $\mathbb{P}_{\mathcal{A}}$  .

Согласовано: 20.11.2020г.<br>Ген. директор ЧУ ДПО «АБИТ» М.А.Павловская

 $\overline{c}$ 

ś,

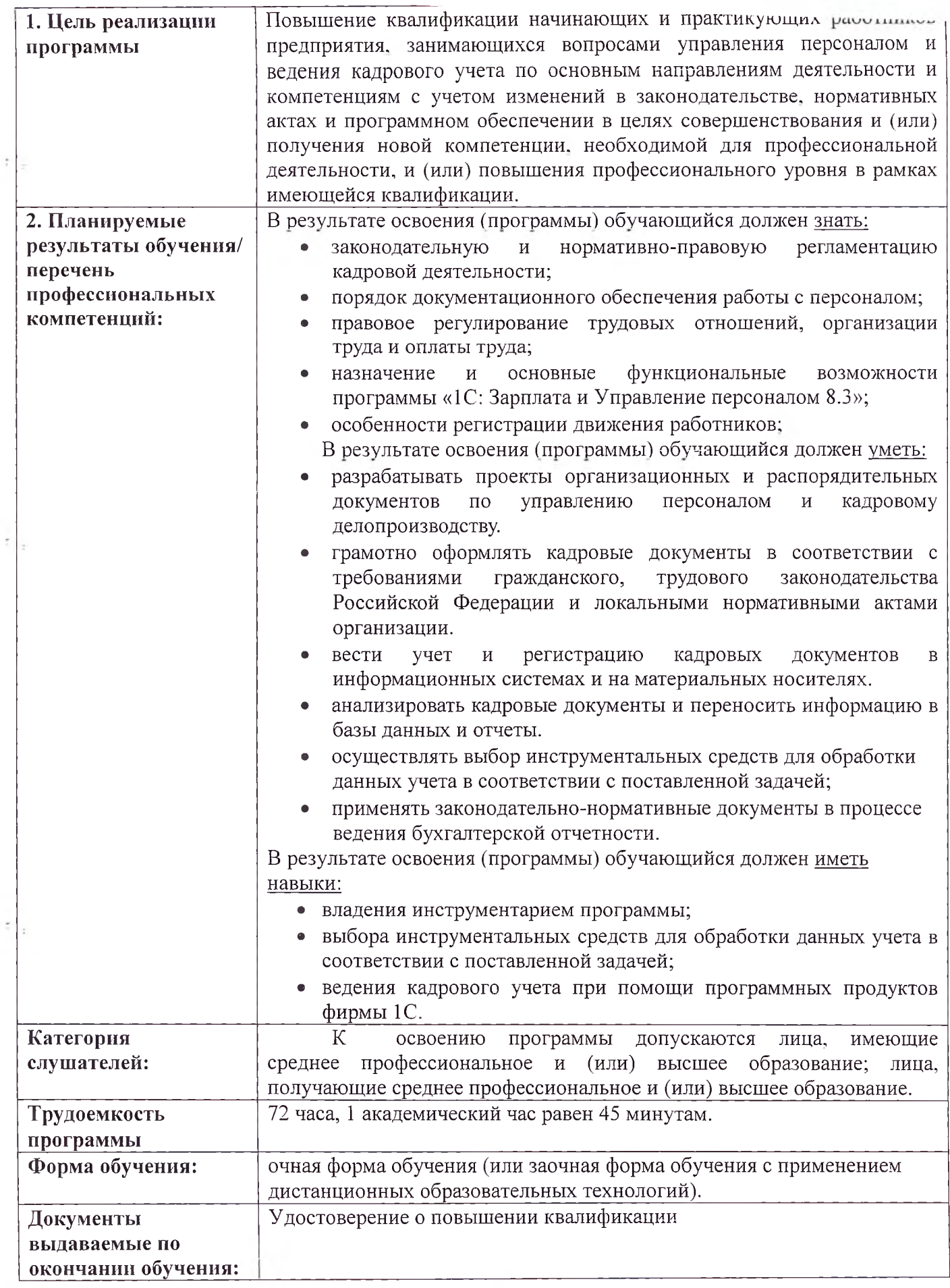

 $\overline{\mathbf{3}}$ 

 $\rightarrow$   $\tau$   $_{2}$ 

#### **3. Содержание программы**

#### **Учебный план** программы повышения квалификации **«Управление персоналом»**

**Категория слушателей:** освоению программы допускаются лица, имеющие среднее профессиональное и (или) высшее образование; лица, получающие среднее профессиональное (или) высшее образование.<br>72 часа.

**Срок обучения:**<br>Форма обучения:

**Форма обучения:** очная форма обучения (или заочная форма обучения применением дистанционных образовательных технологий, без отрыва от работы).

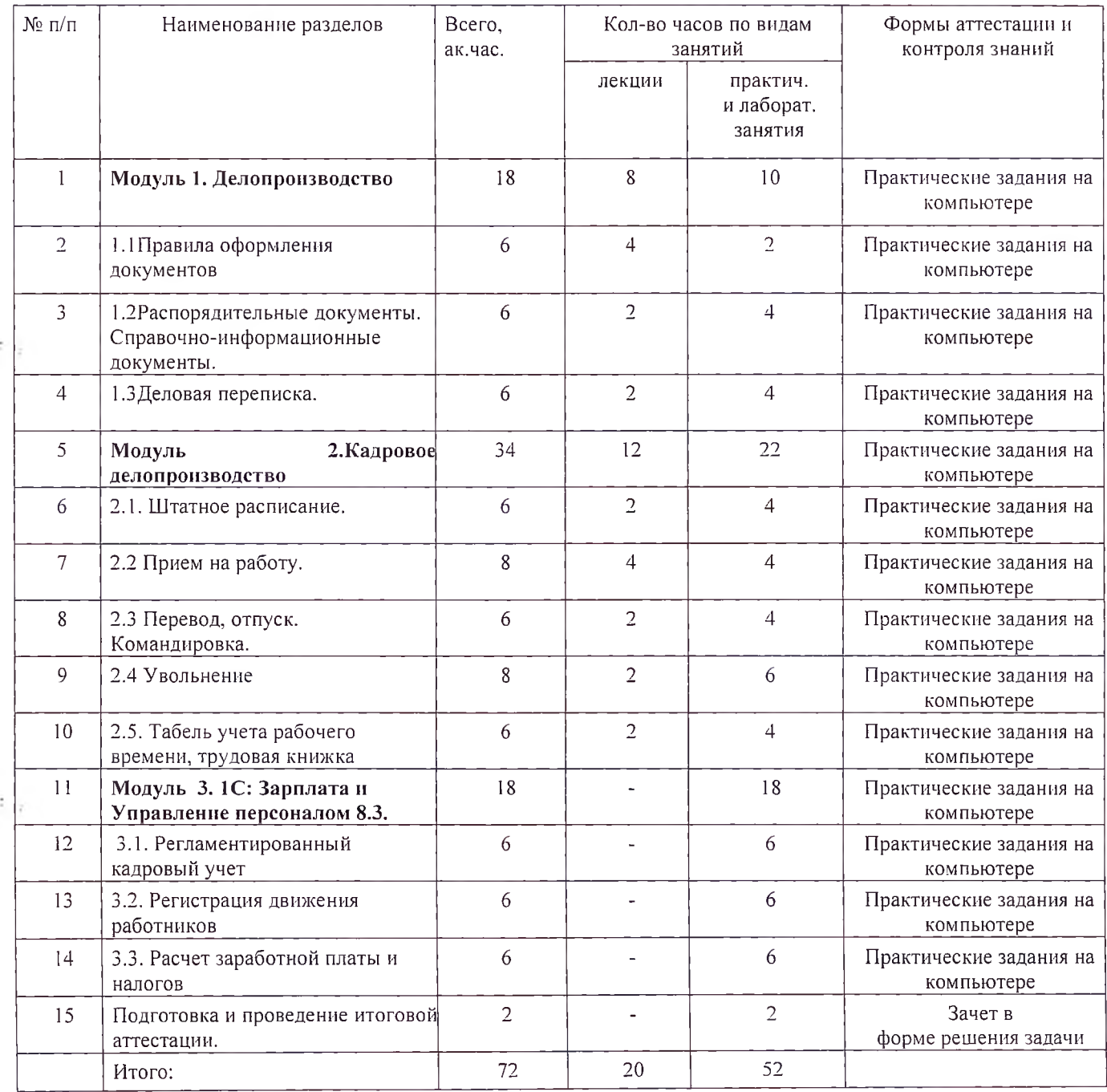

### **Учебно - тематический план** программы повышения квалификации **«Управление персоналом»**

 $\mathbb{E}_{\mathbb{P}^1}$ 

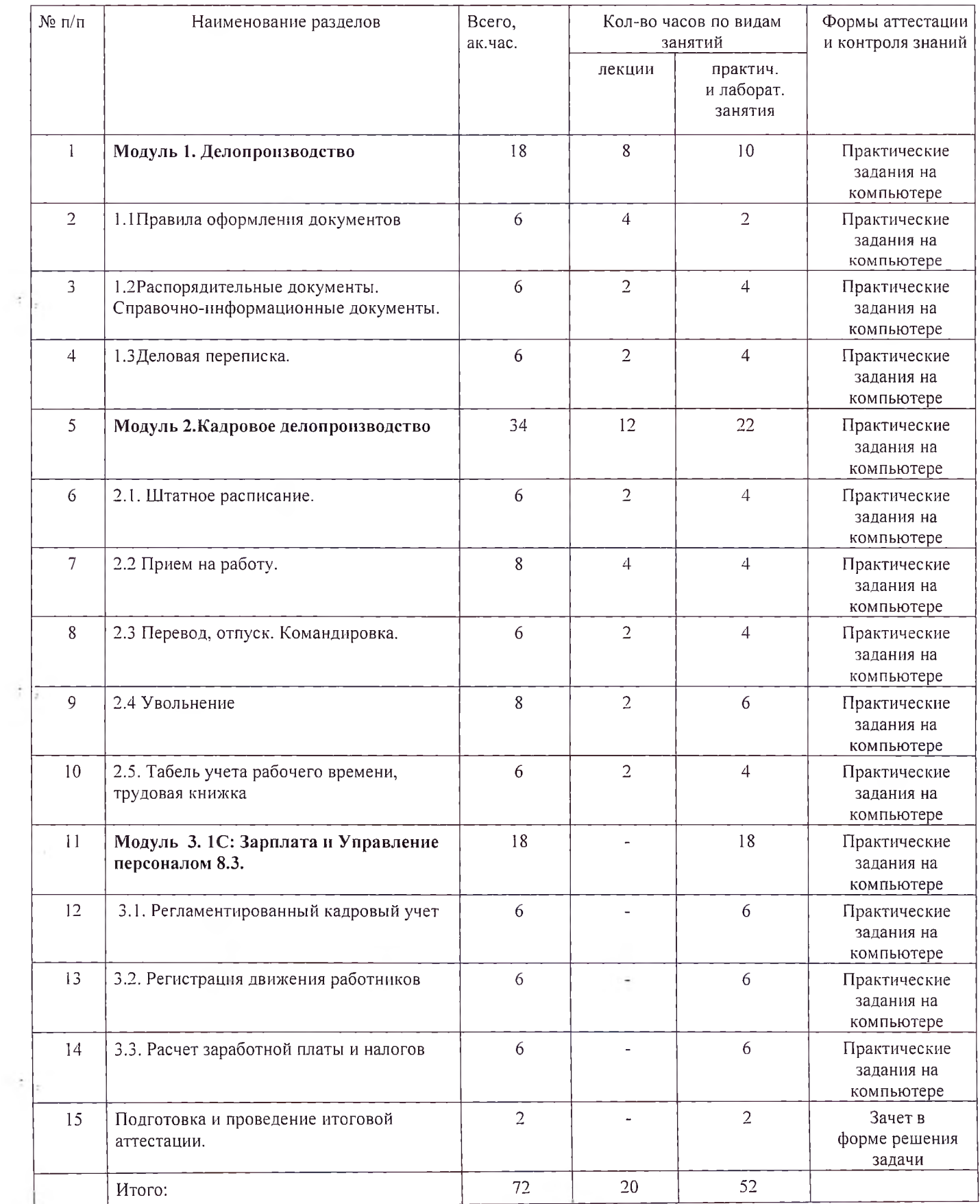

#### **Календарный учебный график** программы повышения квалификации **«Управление персоналом»**

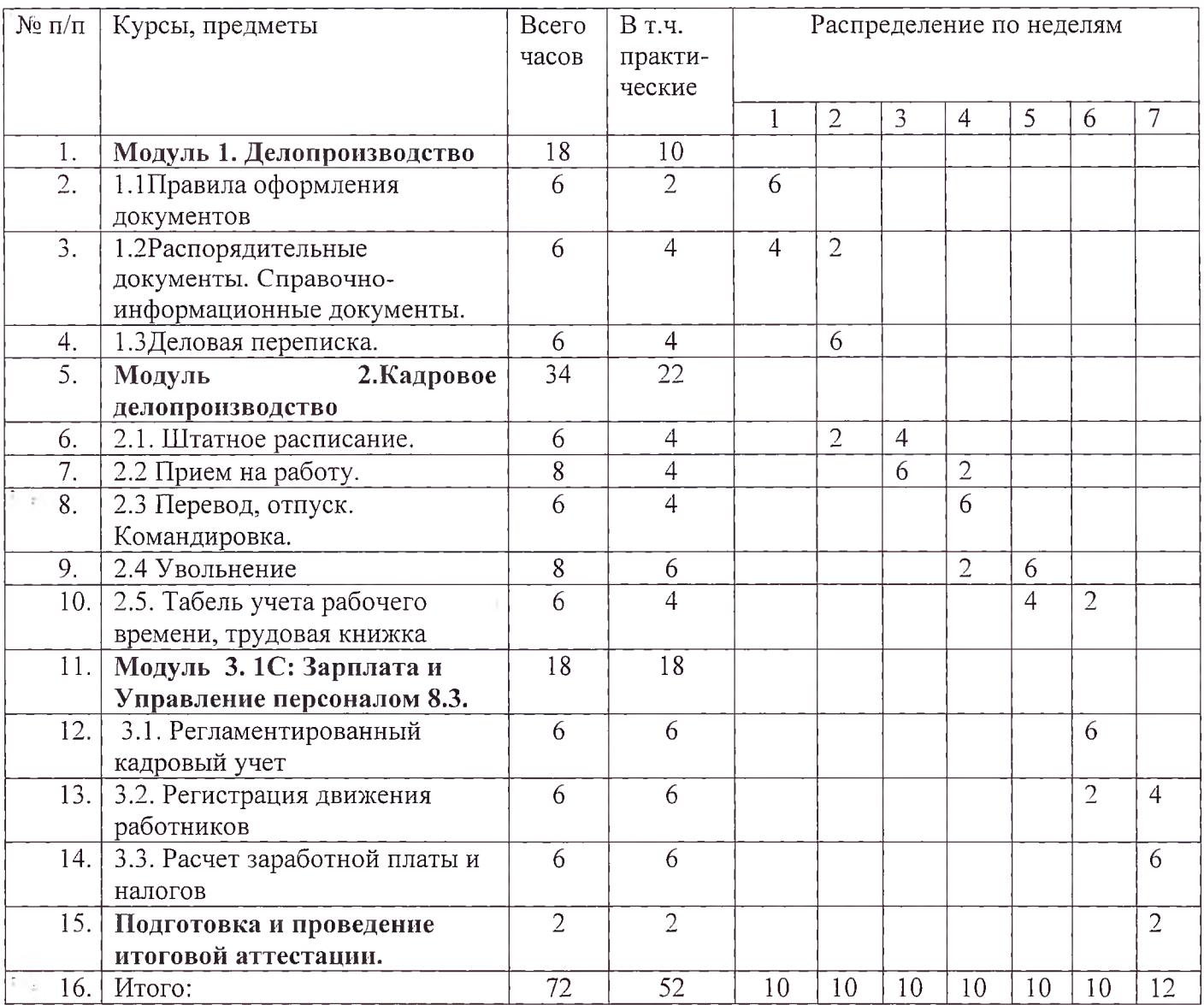

**Каникулы отсутствуют.**

 $\rightarrow$   $\sigma$   $\sigma_{\rm F}$ 

## Рабочая программа<br>программы повышения квалификации<br><u>«Управление персоналом»</u><br>Модуль «Делопроизводство»

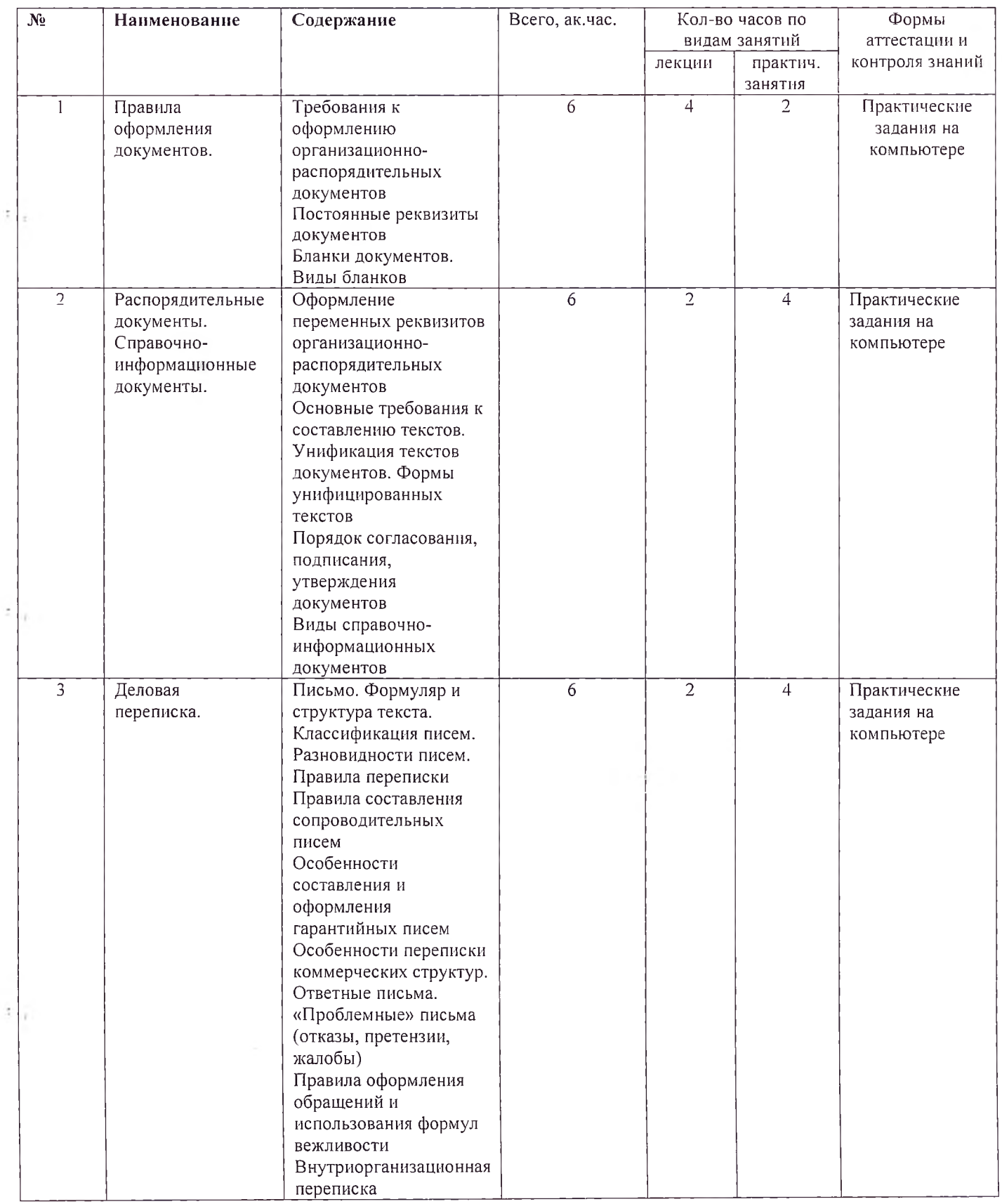

### Рабочая программа<br>программы повышения квалификации «Управление персоналом»<br>Модуль Кадровое делопроизводство

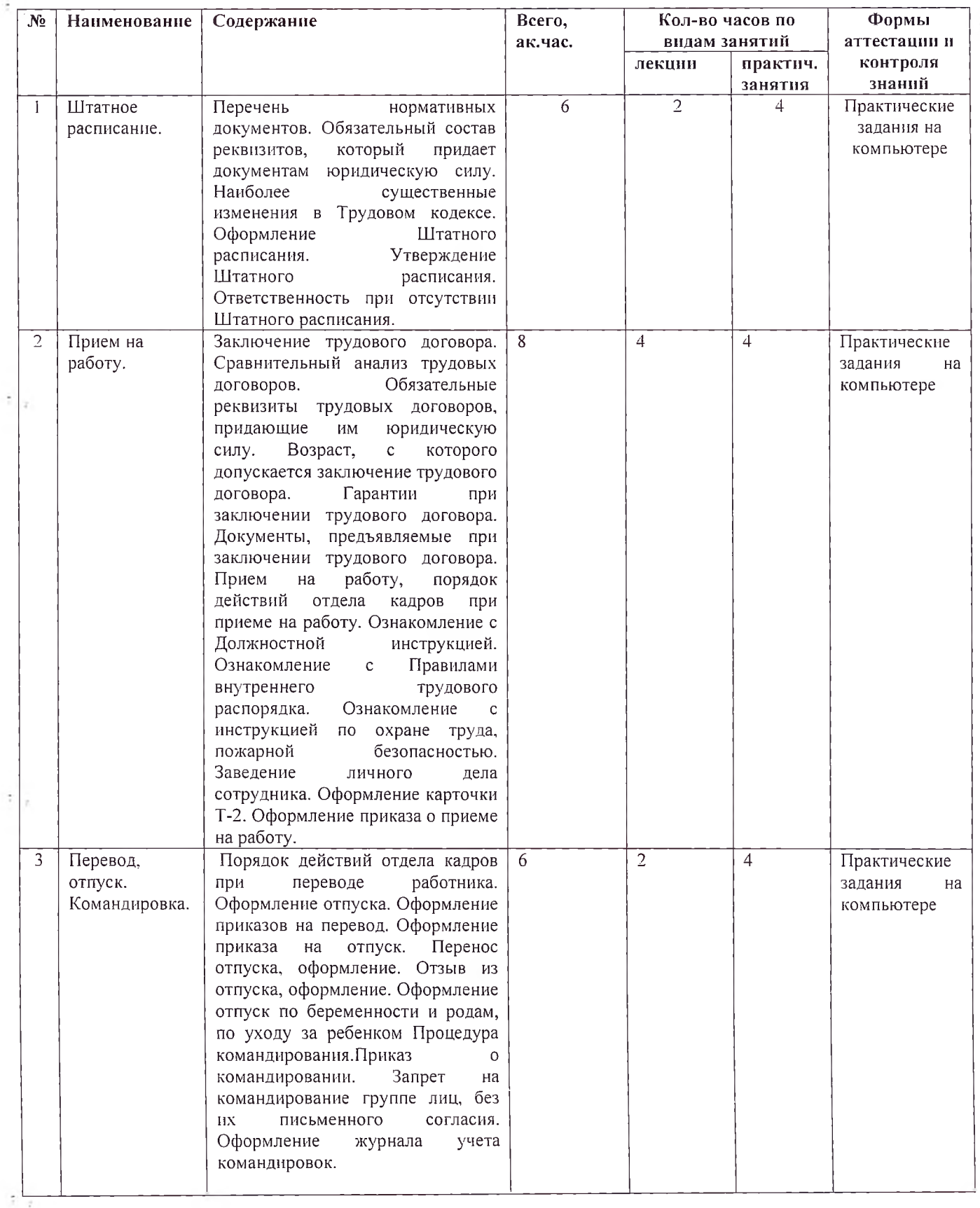

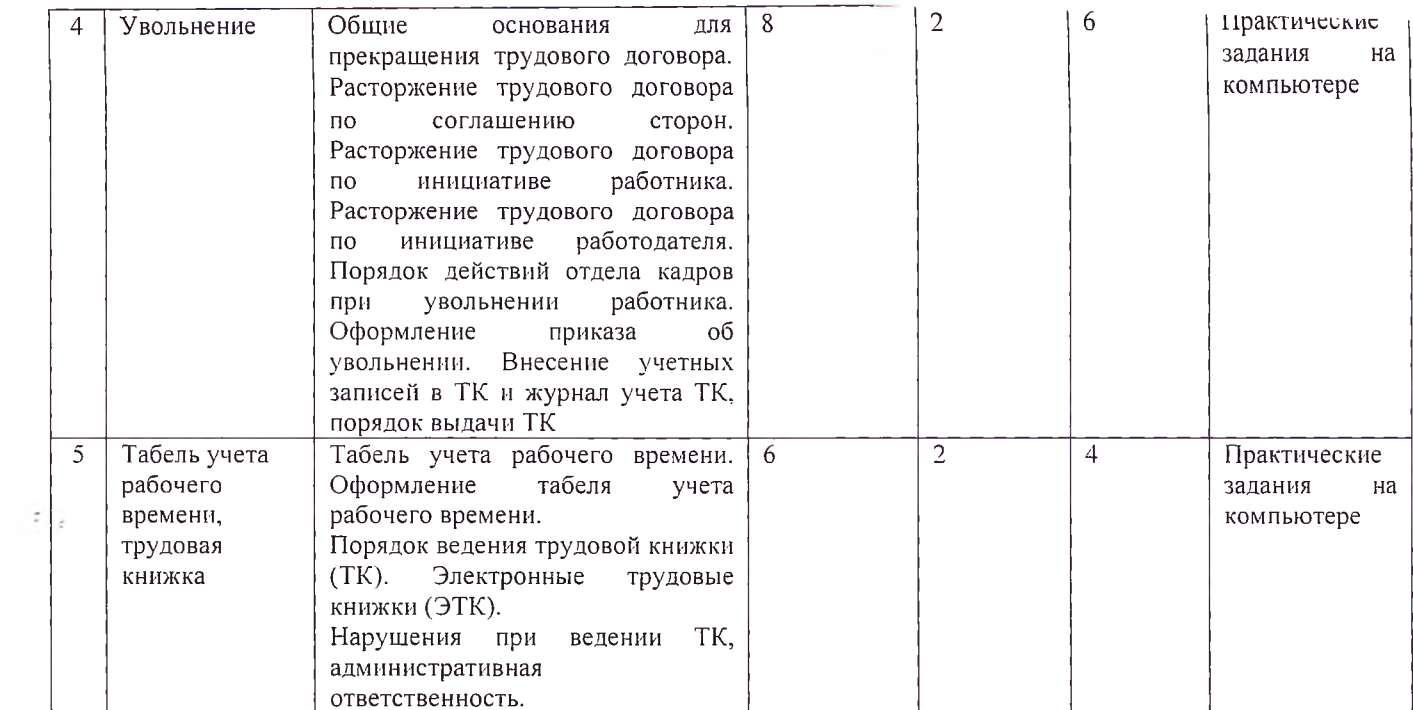

# Рабочая программа<br>программы повышения квалификации<br><u>«Управление персоналом»</u><br>Модуль «1С: Зарплата и управление персоналом 8.3»

 $\tau$   $_{\gamma}$  .

 $\sim 10^{-1}$ 

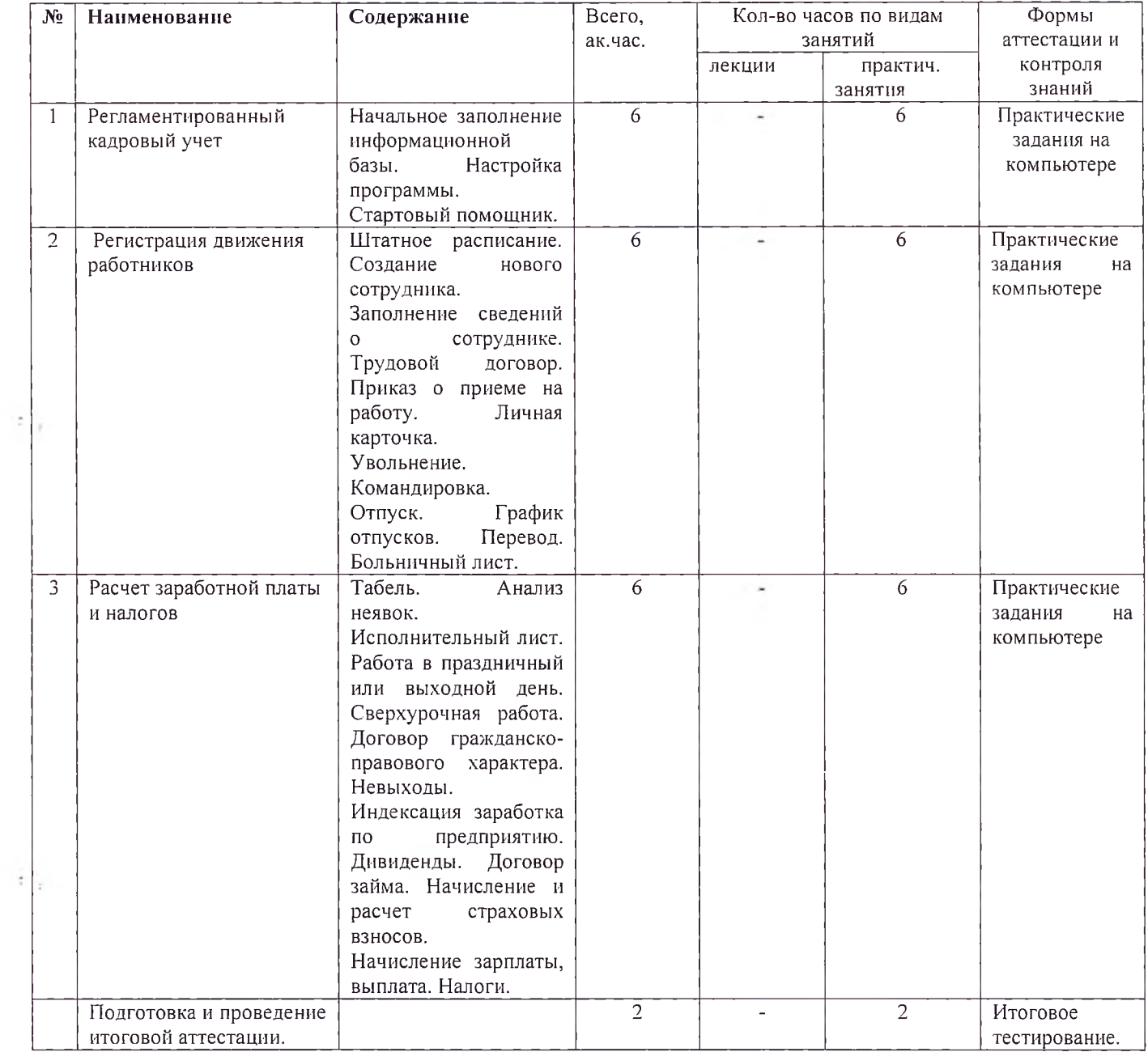

 $10$ 

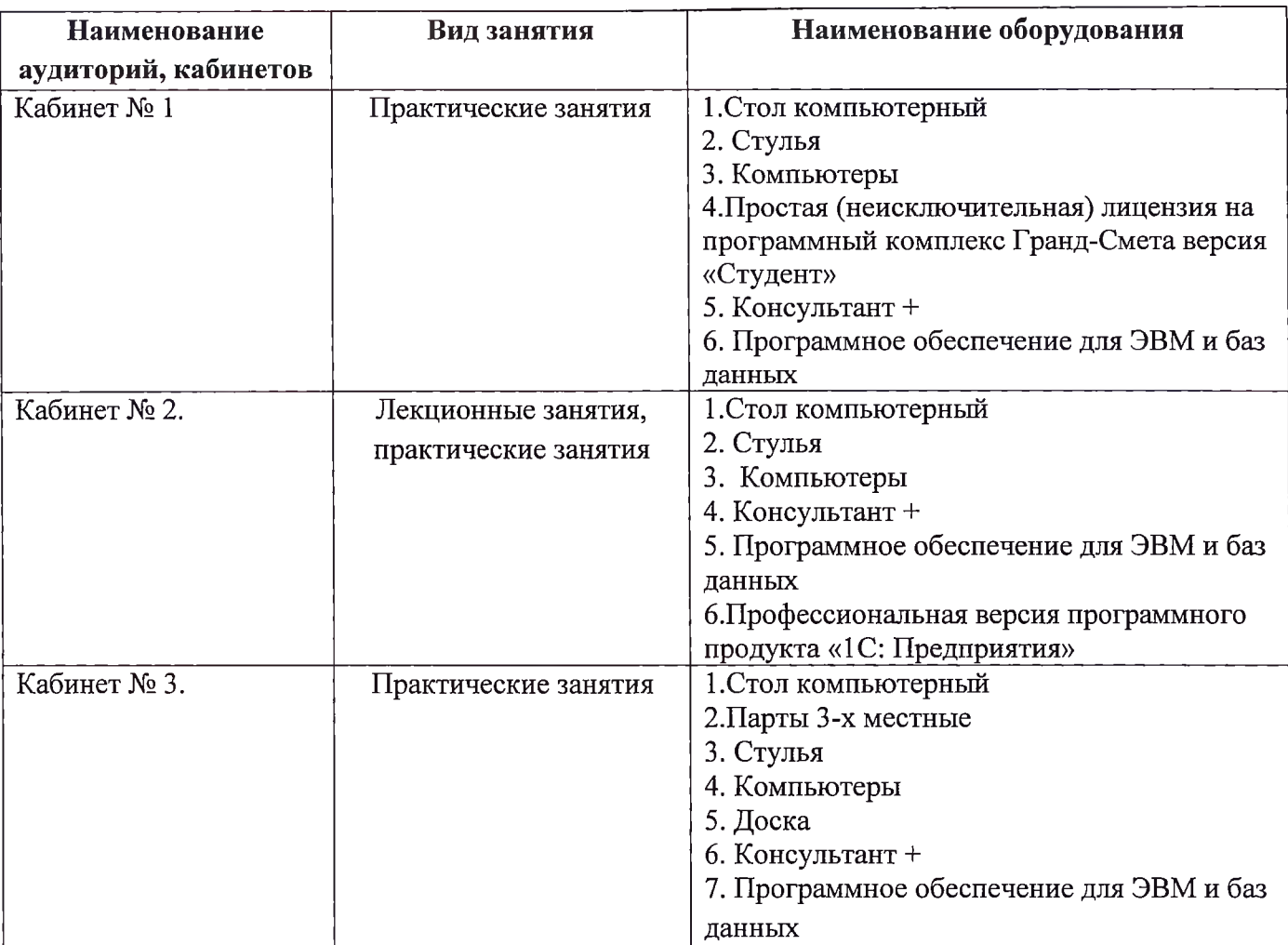

#### **4. Материально-технические условия реализации программы**

#### **5. Учебно-методическое обеспечение программы**

#### **Нормативные правовые акты**

- 1. Конституция Российской Федерации (принята всенародным голосованием 12.12.1993) (с учётом поправок) // Российская газета. - 2020.
- 2. Гражданский кодекс РФ (Часть 1) от 30.11.1994 № 51-ФЗ // Собрание законодательства РФ. - 1994. - №32. - Ст. 3301.
- 3. Налоговый кодекс Российской Федерации. Ч. <sup>1</sup> от 31.07.1998 146-ФЗ // Собрание законодательства РФ. (с учетом всех изменений) - 2019.
- 4. Налоговый кодекс Российской Федерации. Ч. 2 от 05.08.2000 № 117-ФЗ // Собрание законодательства РФ. (с учетом всех изменений) - 2019.
- 5. Трудовой кодекс Российской Федерации" от 30.12.2001 № 197-ФЗ (ред. от 31.07.2020) (с изм. и доп., вступ. в силу с 13.08.2020)

#### **Основная литература:**

1. Методические материалы к курсу обучения.

2.Бухгалтерский учёт / Под ред. П.С. Безруких. - М: Бухгалтерский учёт, 2019. - 445 с.

#### **Дополнительная литература:**

1. Секреты профессиональной работы с программой 1С:Зарплата и управление персоналом 8. Расчеты по оплате труда. Издание 2. Издательство ООО "1С-Паблишинг", 2017.

- 2. Использование механизма расширенной аналитики в "1С: Управление производственным предприятием". Издательство ООО "1С-Паблишинг", 2019.
- 3. 1 С:Документооборот. 200 вопросов и ответов, Лушников В. В., Бондарев А. В. Издательство ООО "1С-Паблишинг", 2018.
- 4. 1С:Управление небольшой фирмой Самоучитель. Издательство ООО "1С-Паблишинг", 2019.

#### **6. Организационно - педагогические условия реализации рабочей программы дисциплины**

Учебный материал разбит на отдельные модули и темы. Каждый модуль и каждая тема создают целостное представление об определенной предметной области управления персоналом в различных ситуациях. Достоинствами такого построения программы курсов повышения квалификации является то, что модуль может рассматриваться и как отдельная программа (курс), так и соединяться, и сопоставляться с другими модулями и программами (усиливая междисциплинарную связь), что нацеливает слушателей на изучение дополнительных модулей программ. Таким образом, реализуется продуктивность обучения, усиливается вариативная составляющая, способствующая более полному удовлетворению запросов и потребностей слушателей курсов, интегрируются знания, формируются практические умения и навыки у слушателей по ведению управленческой деятельности.

Практические занятия направлены на развитие творческого мышления слушателей формирование практических умений навыков по развитию управленческих способностей.

Практические занятия требуют активного участия студентов в решении практических ситуаций, рассматриваемых на занятиях. Выполнение самостоятельной работы позволит слушателям развить укрепить навыки поиска, оценки, отбора информации. Внимательное изучение методических указаний к выполнению работы, а также консультации с преподавателем по возникающим в процессе выполнения вопросам позволит избежать ненужных проблем.

Завершает обучение (повышение квалификации) слушателей итоговый экзамен. Итоговый экзамен проводится форме тестирования.

Реализация рабочей программы дисциплины обеспечена педагогическими кадрами, имеющими высшее профессиональное образование, соответствующее профилю обучения, имеющими опыт педагогической деятельности. Преподаватели имеют дополнительное профессиональное образование по программам повышения квалификации по направлению подготовки.

#### **7.Требования результатам обучения**

Формами контроля знаний и умений учащихся является выполнение практических заданий в рамках учебных часов практических занятий. Оценка качества освоения программы включает итоговую аттестацию слушателей, предполагающую итоговый экзамен форме тестирования.

Уровень сформированности компетенций итоговая оценка по результатам итогового экзамена определяются согласно следующим критериям:

- Повышенный уровень - оценка «отлично» (5 баллов) умение самостоятельно принимать решения, решать проблему/задачу теоретического или прикладного характера на основе изученных методов, приемов, технологий.

- Базовый уровень - оценка «хорошо» (4 балла) способность собирать, систематизировать, анализировать и грамотно использовать информацию из самостоятельно найденных теоретических источников иллюстрировать ими теоретические положения или обосновывать практику применения.

- Удовлетворительный уровень - оценка «удовлетворительно» ( ) valual models пределах задач курса теоретически практически контролируемого материала.

- Недостаточный уровень - оценка «неудовлетворительно» (2 балла) отсутствие признаков удовлетворительного уровня.

#### **7.1 Оценочные материалы Итоговый тест по программе «Управление персоналом»**

**Отлично - 20-18 правильных ответов Хорошо - 17- <sup>15</sup> правильных ответов Удовлетворительно - 12-14 правильных ответов Неудовлетворительно - <sup>11</sup> менее правильных ответов**

#### **1.Новый сотрудник отработал организации всего 10 дней. Нужно ли выплачивать ему компенсацию за неиспользованный отпуск?**

а) Да, за <sup>1</sup> день

б) Да, за 2,33 дня отпуска

в) На усмотрение работодателя

г) Нет

**2. Если оплата труда компании ниже средней регионе по соответствующему виду экономической деятельности, то работодатель может быть:**

а) Привлечен административной ответственности

б) Оштрафован

в) Вызван на зарплатную комиссию налоговую

г) Вызван на зарплатную комиссию трудовую инспекцию

**3. При заключении трудового договора лицо, поступающее на работу, предъявляет работодателю (ст. 65):**

а) СНИЛС

б) ИНН

в) Свидетельство браке

г) Свидетельство рождении ребенка

**4. Какой срок считается максимальным для испытания при приёме на работу (ст. 70):**

а) <sup>1</sup> год

б) 6 месяцев

в) 3 месяца

г) Нет ограничений

**5. 3 июля (вторник) сотрудник прогулял. Каким днём его уволить за прогул, если письменные объяснения он предоставил 4 июля?**

а) 2 июля

б) 3 июля

в) 4 июля

г) При наличии объяснений увольнение не правомерно

**6. Правомерно ли увольнение сотрудника за использование «В контакте» течение рабочего дня рабочего компьютера**

а) Нет

б) Правомерно для сотрудников, в чьи должностные обязанности не входит работа в соц сетях (работа по поиску персонала, таргетингу, размещение контента в группе работодателя т.д.)

в) Правомерно, если в ПВТР прописан запрет на пользование соц сетями на работе

г) Правомерно, работник не должен «сидеть» соц сетях на работе

**7. Если сотрудник не указал заявлении об увольнении по собственному желанию дату прекращения трудовых отношений, то работодатель:**

а) Может уволить сотрудника, когда ему будет найдена замена

б) Должен уволить сотрудника в течение трёх дней

в) Должен уволить сотрудника до истечения двух недель после подачи заявления

г) Не может уволить работника до истечения двух недель после подачи заявления

**8. Учебный отпуск предоставляется на основании:**

а) Справки-вызова

б) Зачётной книжки

в) Выписки из учебной ведомости ВУЗа

г) Академической справки

**9. Если сотрудник идёт отпуск не по графику отпусков:**

а) График отпусков нужно переделать

б) графе 6 заштриховать даты планируемого отпуска вместо них написать новые

в) графе 6 зачеркнуть даты планируемого отпуска рядом написать новые

г) Внести даты фактического отпуска в графу 7

**10. Что делать, если личной карточке закончилось место для внесения информации об отпуске сотрудника:**

а) Больше не вносить в личную карточку записи об отпуске

б) Замазать штрихом или заклеить имеющуюся информацию и сверху написать новую

в) Завести вторую личную карточку

г) Оформить дополнение к личной карточке

**11. Если сотрудник взял отпуск со 2 мая 2019 года на 2 недели, то когда ему выходить на работу?**

а) 16 мая

б) 17 мая

в) 20 мая

г) 24 мая

**12. Что делать, если беременная сотрудница предъявила работодателю больничный не сразу, как получила его, позднее?**

а) Оформлять отпуск задним числом, а пособие выплачивать в полном объёме днём, когда сотрудница принесла больничный

б) Оформлять отпуск на 140 дней сегодняшним числом и выплачивать пособие с того момента, как сотрудница принесла больничный написала заявление

в) Отпуск предоставить на 140 дней завтрашним числом. Пособие выплатить с того момента, как сотрудница принесла больничный заявление

г) Оформить отпуск завтрашнего дня по дату окончания, указанную больничном.

Пособие выплатить не полностью, а с момента оформления и до даты, указанной в больничном

**13. Вкладыш трудовой книжке прикрепляется**

а) С помощью степлера

б) Вшивается нитками

в) Приклеивается

г) Вкладывается в середину без прикрепления

#### **14. При смене фамилии сотрудника на титульном листе трудовой книжки необходимо:**

а) Написать рядом новую фамилию, взяв прежнюю в скобки

б) Старая фамилия зачеркивается одной чертой вписывается новая фамилия

в) Прежнюю фамилию замазать корректором

г) Вписать новую фамилию пастой другого цвета

**15. трудовой книжке могут быть записи (ст. 66):**

а) Награждениях

б) Выговорах

в) Нарушениях

г) Награждениях, выговорах, нарушениях

**16. При переименовании организации запись трудовую книжку:**

а) Вносить не нужно

б) Нужно только тем работникам, которые увольняются из компании

в) Нужно только случае смены организационно-правовой формы

г) Нужно

**17. При увольнении трудовая книжка выдаётся сотруднику:**

а) день написания заявления об увольнении

б) день, предшествующий увольнению

в) последний рабочий день

г) В срок, согласованный с сотрудником

**18. Как отразить на титульном листе трудовой получение сотрудником в/о?**

а) Заштриховать ранее внесённую запись написать новую

б) Зачеркнуть ранее внесённую запись рядом сделать новую

в) Зачеркнуть ранее внесённую запись, сделать новую запись, на обложке указать, что запись внесена на основании диплома

г) Новый уровень образования указать через запятую, на обложке указать, что запись внесена на основании диплома

**19. Если сотрудник просит временно выдать ему трудовую книжку, то необходимо:** а) Взять у него расписку

б) книгу учёта движения трудовых книжек внести регистрационную запись

в) Отметить это в отдельной учетной книге

г) Варианты бив

#### **20. Можно ли восстановить трудовую книжку, которую потерял работник**

а) Выдать дубликат должен работодатель, если лицо, поступающее нему на работу, напишет заявление о потере трудовой книжки

б) Выдать дубликат должен работодатель по последнему месту работы, самостоятельно собрав все необходимые документы

в) Выдать дубликат должен работодатель по последнему месту работы, на основании заявления документов, собранных потерявшем трудовую книжку работником

г) На основании обращения работодателя дубликат трудовой книжки можно получить МФЦ

**Составители программы**

Преподаватель Е.В.Ненастьева